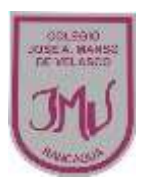

Semana

1

5

**Clase Clase Clase Clase** 

## **"El mundo del software"**

## **Objetivo**

•Identificar las características básicas de un procesador de textos.

## **Microsoft Word**

La función principal de Microsoft Word es servir como procesador de textos: permite crear documentos (de texto, gráficos, tablas, cartas...) a sus usuarios de forma sencilla, utilizando múltiples herramientas, plantillas e imágenes predefinidas.

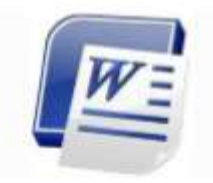

**1.- Observa el siguiente texto y cópialo en el procesador de texto, siguiente y realizando cada detalle. Posteriormente debes cambiar formato, fuente, estilos de letras.** 

## **EL CABALLO Y EL ASNO**

Un hombre tenía un caballo y un asno. Un día que ambos iban camino a la ciudad, el asno, sintiéndose cansado, le dijo al caballo: - Toma una parte de mi carga si te interesa mi vida. El caballo haciéndose el sordo no dijo nada y el asno cayó víctima de la fatiga, y murió allí mismo. Entonces el dueño echó toda la carga encima del caballo, incluso la piel del asno. Y el caballo, suspirando dijo: - ¡Qué mala suerte tengo! ¡Por no haber querido cargar con un ligero fardo ahora tengo que cargar con todo, y hasta con la piel del asno encima!

C**ada vez que no tiendes tu mano para ayudar a tu prójimo que honestamente te lo pide, sin que lo notes en ese momento, en realidad te estás perjudicando a ti mismo.** 

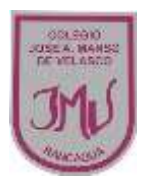

Semana

1

5

**2.- Observa la imagen y encierra que herramientas utilizaste para realizar los cambios en el texto que escribiste.** 

**Clase Clase Clase Clase** 

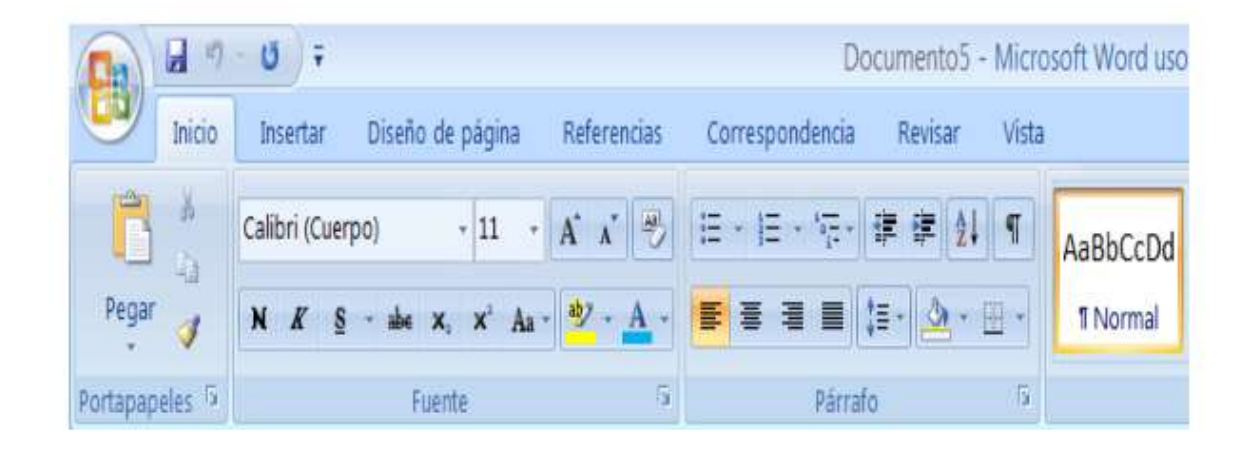